# Level up your wiki editing with Wikidata queries

Lydia Pintscher Lucas Werkmeister

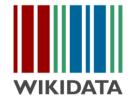

### Let us show you something cool!

### Why queries?

Wikidata's data is spread across over 100 Million Items.

Queries give you the power to explore these connections and answer interesting questions and gain new insights!

They also power a lot of apps built on top of Wikidata's data. Just some useful things queries make possible:

- Find gaps in content and help you narrow it down enough to do something about it
- Create work lists for your next editathon or wiki project
- Make beautiful visualisations of a topic you care about

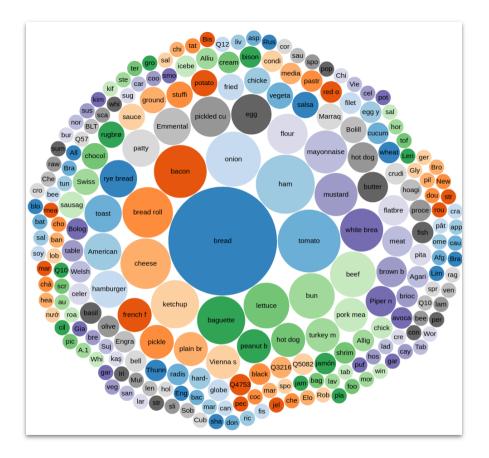

Common ingredients of a sandwich - w.wiki/5iVF

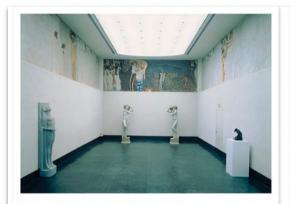

Commons:Gustav Klimt - Beethovenfries, "Die Sehnsucht nach dem Glück"... Q Beethoven Frieze

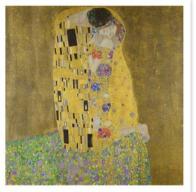

Commons:The Kiss - Gustav Klimt - Google Cultural... Q The Kiss

Commons:El Beso (Pinacoteca de Brera... Q The Kiss

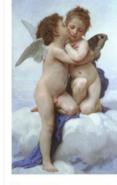

Commons:Bouguereau first k... Q L'Amour et Psyché

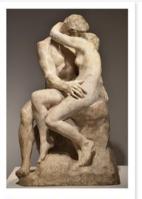

Commons:Rodin - Le Baiser 06.jpg Q The Kiss

#### Works of art depicting kisses - <u>w.wiki/5iVG</u>

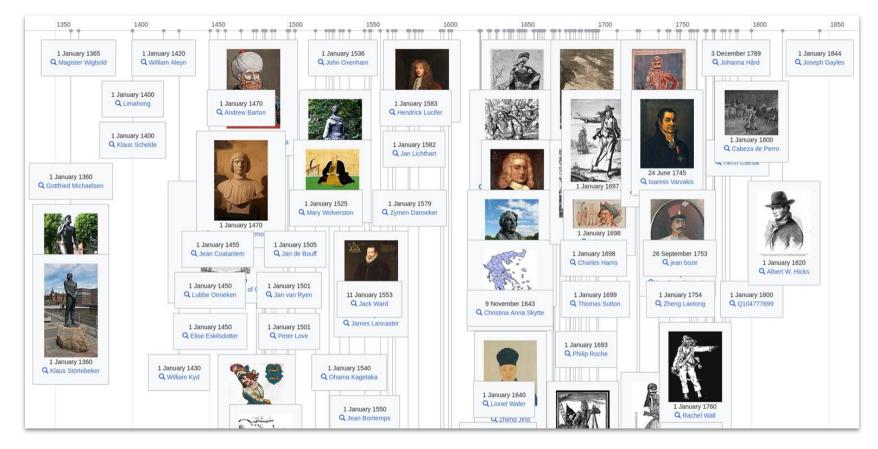

Famous pirates - <u>w.wiki/5iVH</u>

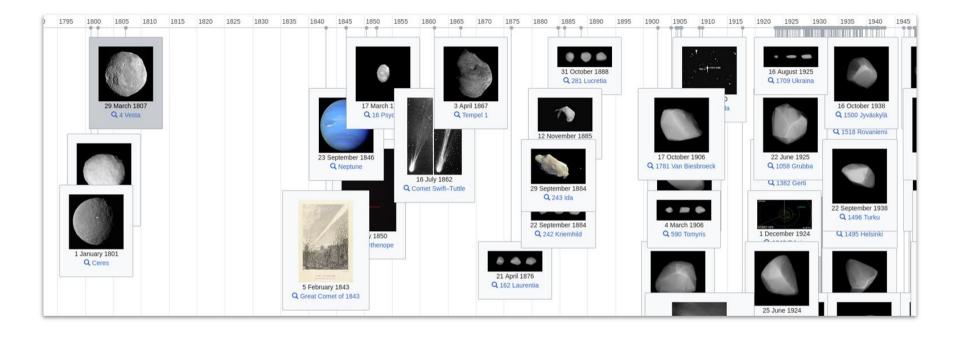

Space discoveries - <u>w.wiki/5iVT</u>

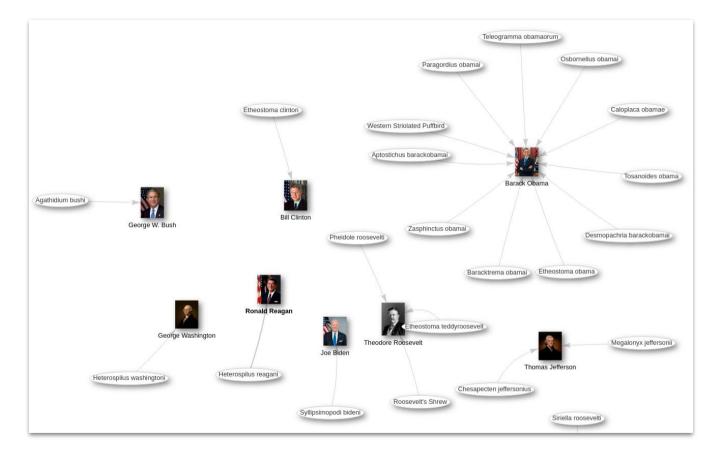

#### Taxons named after American Presidents - w.wiki/5iVC

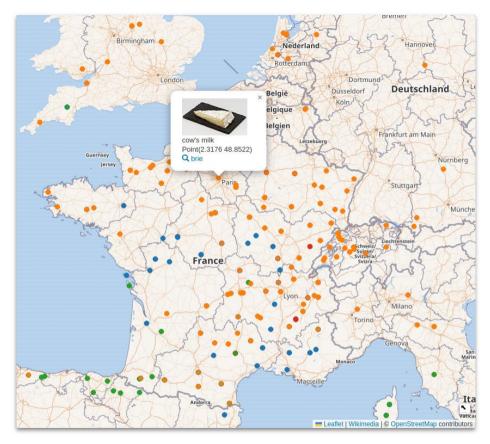

Cheese by milk used - <u>w.wiki/5iVc</u>

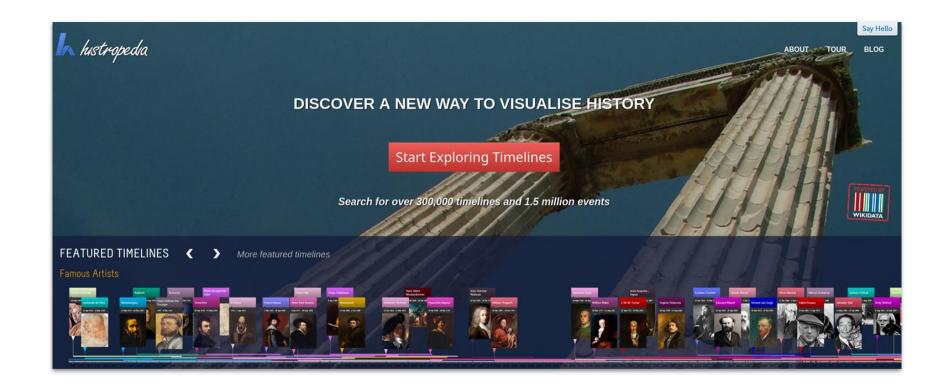

#### Histropedia - <u>histropedia.com</u>

#### SCHOLIA Author Work - Organization - Location - Event - Project - Award Topic - Tools - Help -

Scholia is a service that creates visual scholarly profiles for topics, people, organizations, species, chemicals, etc using bibliographic and other information in Wikidata. More info...

Scholia relies on Wikidata, and Wikidata contains only a limited albeit growing subset of the corpus of scholarly literature, its authors and citations. Read more about the limitations in the FAQ or check the statistics.

Scholia can show multiple items together

Technical University of Denmark and

Compare two or more organizations.

researchers, number of publications

Here a comparison between two

universities with collaborating

Tim Berners-Lee, James Hendler and

Compare three Semantic Web

Explore what people affiliated with

University of Melbourne and ggplot2

Explore what people affiliated with

this institution have published using

this institution have published on the

University of Costa Rica and

University College London

and citations.

**Ruben Verborgh** 

snakebites

topic.

researchers.

Combinations

#### Search

Search for a scientist, topic, publication, organization, award, event, etc.

Search

#### Examples

#### Profiles

#### Denny Vrandečić

View the researcher profile for the Semantic Web researcher Denny Vrandečić. It shows his papers, coauthors, etc.

#### **Technical University of Denmark**

View the profile for an organization: People associated with the organization, their publications, the co-author patterns, etc.

#### NeuroImage

View information about a venue, e.g., a scientific journal or scientific conference. Here, the *NeuroImage* journal, its recently published papers, authors, topics, citation pattern, etc.

#### **Public Library of Science**

View information about a publisher, here *Public Library of Science*, with, e.g., the journals it publishes.

#### Redirects

If you know the external identifier of a concept, then Scholia can make a lookup based on it:

#### twitter/utafrith

Look up by Twitter username @utafrith. This will identify the London-based researcher Uta Frith and redirect to her Scholia page.

#### twitter/mitpress

Redirect also works for organizations, here MIT Press

#### orcid/0000-0002-5494-8126

Lookup 0000-0002-5494-8126 that is identifying Carol Greider.

#### github/vedina

Redirect via GitHub username, here @vedina to Nina Jeliazkova.

doi/10.1186/S13321-016-0161-3 Redirect via a DOI.

#### Scholia - <u>scholia.toolforge.org</u>

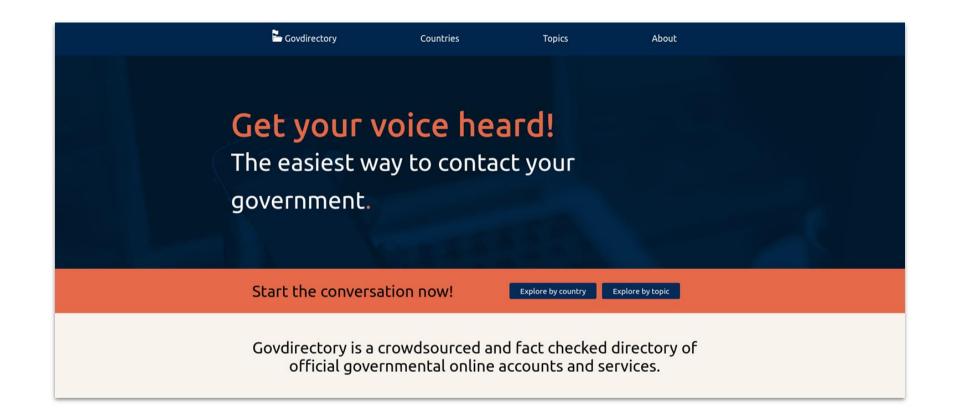

Govdirectory - govdirectory.org

### Easy mode: Query Builder

- Graphical tool to build a SPARQL query for Wikidata
- Disclaimer: Very powerful but doesn't support the full capabilities you have with writing SPARQL directly
- <u>query.wikidata.org/quer</u> <u>ybuilder</u>

#### WIKIDATA QUERY BUILDER

#### About this tool

The Wikidata Query Builder provides a visual interface for building a simple Wikidata query. It is ideal for users with little or no experience in SPARQL, the powerful query language. The Query Builder doesn't offer SPARQL's full functionality, but you can always open your query in the Query Service, where you can view, edit or expand it via the link above the results. Feedback is welcome here.

#### Query

| Find all items                   |                                |                                  |                              |                                 |
|----------------------------------|--------------------------------|----------------------------------|------------------------------|---------------------------------|
| With Without                     | Property ①<br>Enter a property | matching                         | Value ⊙<br>✓ Enter a value   | References ① ■                  |
| Add condition<br>Settings        |                                |                                  |                              | references                      |
| Limit the number of re           | abels (may prevent timeout     | )                                |                              |                                 |
| Run query Get a shared           | able link 🛛                    |                                  |                              | Show query in the Query Service |
| Results                          |                                |                                  |                              |                                 |
|                                  |                                | Results                          | will be displayed here       |                                 |
| About the Query Builder          |                                | About us                         | More data quality tools      |                                 |
| Licensed under BSD 3-Clause Li   |                                | Privacy Policy                   | Mismatch Finder              |                                 |
| Last build at Tue, 28 Feb 2023 1 | 3:34:15 GMT                    | Wikimedia Deutschland            | Item Quality Evaluator       |                                 |
| Get source code                  |                                | Made with 🤎 by the Wikidata team | Curious Facts                |                                 |
| Report an issue                  |                                |                                  | Constraint Violation Checker |                                 |

Let's put together a query for **female film directors**, who **received a Golden Bear** and **don't have animage** on their Wikidata Item.

| items        |                               |                             |        |
|--------------|-------------------------------|-----------------------------|--------|
|              | Property (i)                  |                             |        |
| With Without | instance of                   | matching                    | $\sim$ |
|              | Value (1)                     | References (1)              |        |
|              | human                         | with and without references | ~      |
|              | Include related values in the |                             |        |
| or           | search (recommended)          |                             |        |
| or           | Property ③                    |                             |        |
|              |                               | matching                    | ~      |
|              | Property ③                    | matching<br>References ①    | ~      |
|              | Property ①<br>sex or gender   | -                           | ×      |

Let's put together a query for female film directors, who received a Golden Bear and don't have animage on their Wikidata Item.

| d all items  |                                                       |                                       |
|--------------|-------------------------------------------------------|---------------------------------------|
|              | Property (i)                                          |                                       |
| With Without | instance of                                           | matching ~                            |
|              | Value (i)                                             | References (i)                        |
|              | human                                                 | with and without references $\sim$    |
|              | Include related values in the<br>search (recommended) |                                       |
|              |                                                       |                                       |
| nd or        |                                                       |                                       |
|              | Property i                                            |                                       |
| With Without | sex or gender                                         | matching ~                            |
|              | Value 🔅                                               | References (i)                        |
|              | female                                                | with and without references $\sim$    |
|              | Include related values in the<br>search (recommended) |                                       |
|              |                                                       |                                       |
| nd or        |                                                       |                                       |
|              | Property i                                            |                                       |
| With Without | occupation                                            | matching ~                            |
|              | Value                                                 | References (i)                        |
|              | film director                                         | with and without references $\sim$    |
|              |                                                       | · · · · · · · · · · · · · · · · · · · |

Let's put together a query for **female film directors**, who **received a Golden Bear** and **don't have an image** on their Wikidata Item.

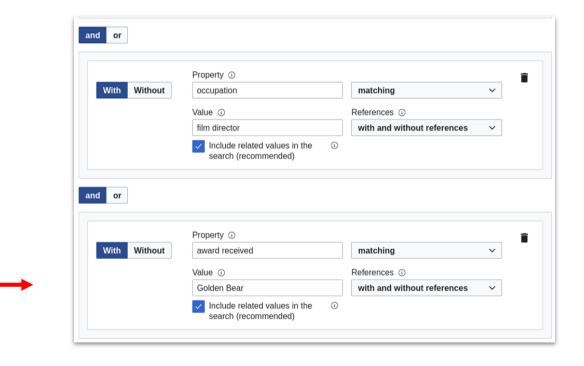

Let's put together a query for **female film directors**, who **received a Golden Bear** and **don't have an image** on their Wikidata Item.

|              | Property ()                                                                |                             |  |
|--------------|----------------------------------------------------------------------------|-----------------------------|--|
| With Without | occupation                                                                 | matching                    |  |
|              | Value ①                                                                    | References (i)              |  |
|              | film director                                                              | with and without references |  |
|              | <ul> <li>Include related values in the<br/>search (recommended)</li> </ul> |                             |  |
| and or       |                                                                            |                             |  |
|              | Property ①                                                                 |                             |  |
| With Without | award received                                                             | matching                    |  |
|              | Value ①                                                                    | References (i)              |  |
|              | Golden Bear                                                                | with and without references |  |
|              | Include related values in the<br>search (recommended)                      |                             |  |
| and or       |                                                                            |                             |  |
|              | Property ③                                                                 |                             |  |
| With Without | image                                                                      | regardless of value         |  |
|              | Properties with limited support cannot<br>be filtered by value             |                             |  |
|              | Value 🛈                                                                    | References (1)              |  |
|              |                                                                            |                             |  |

Let's put together a query for **female film directors**, who **received a Golden Bear** and **don't have animage** on their Wikidata Item.

| Settings                                         |     |  |  |  |  |
|--------------------------------------------------|-----|--|--|--|--|
| Limit the number of results to                   | 100 |  |  |  |  |
| Show IDs instead of labels (may prevent timeout) |     |  |  |  |  |

Let's put together a query for **female film directors**, who **received a Golden Bear** and **don't have animage** on their Wikidata Item.

See it yourself: <a>w.wiki/6drq</a>

| Rund | Get a shareable link 🔊 |                         |         |
|------|------------------------|-------------------------|---------|
|      |                        | Show query in the Query | Service |
| Res  | sults                  |                         |         |
|      |                        |                         |         |
|      | item 🔶                 | itemLabel               |         |
|      | <b>Q</b> wd:Q112863232 | Anastasia Veber         |         |
|      | <b>Q</b> wd:Q24685061  | Leonor Teles            |         |
|      |                        |                         |         |

### Hero mode: SPARQL

### Female directors

SELECT ?director ?directorLabel WHERE {

?director wdt:P31 wd:Q5. # instance of human

?director wdt:P21 wd:Q6581072. # gender female

?director wdt:P106 wd:Q2526255. # occupation film director

SERVICE wikibase:label { bd:serviceParam wikibase:language "[AUTO\_LANGUAGE],en". }

LIMIT 100

}

| director 🔶          | directorLabel                |
|---------------------|------------------------------|
| <b>Q</b> wd:Q385013 | Coky Giedroyc                |
| <b>Q</b> wd:Q386131 | Haifaa al-Mansour            |
| <b>Q</b> wd:Q388033 | Şahika Tekand                |
| <b>Q</b> wd:Q390675 | Şükriye Dönmez               |
| <b>Q</b> wd:Q390873 | Rosemary Rodriguez           |
| <b>Q</b> wd:Q395122 | Agnès Merlet                 |
| <b>Q</b> wd:Q405020 | Aileen Getty                 |
| <b>Q</b> wd:Q420041 | Lynn Shelton                 |
| <b>Q</b> wd:Q423629 | Jackée Harry                 |
| <b>Q</b> wd:Q427461 | Marzieh Vafamehr             |
| <b>Q</b> wd:Q429715 | Brenda Chapman               |
| <b>Q</b> wd:Q429777 | Melissa Joan Hart            |
| <b>Q</b> wd:Q430900 | Tristan Taormino             |
| <b>Q</b> wd:Q431284 | Kim Chambers                 |
| <b>Q</b> wd:Q431435 | Pernille Fischer Christensen |
| <b>Q</b> wd:Q431529 | Suze Randall                 |
| <b>Q</b> wd:Q432019 | Nicole Stéphane              |
| ata Query Service)9 | Samira Makhmalbaf            |

### *More* female directors

SELECT DISTINCT ?director ?directorLabel WHERE {

?director wdt:P31 wd:Q5.

?director wdt:P21 wd:Q6581072.

# include subclasses of film director

?director wdt:P106/wdt:P279\* wd:Q2526255.

SERVICE wikibase:label { bd:serviceParam wikibase:language "[AUTO\_LANGUAGE], en". }

LIMIT 100

}

### ... who received a Golden Bear

SELECT DISTINCT ?director ?directorLabel WHERE {

?director wdt:P31 wd:Q5;

}

wdt:P21 wd:Q6581072;

wdt:P106/wdt:P279\* wd:Q2526255;

wdt:P166 wd:Q154590. # award received Golden Bear

SERVICE wikibase:label { bd:serviceParam wikibase:language "[AUTO\_LANGUAGE], en". }

### ... and don't have an image yet

SELECT DISTINCT ?director ?directorLabel WHERE {

?director wdt:P31 wd:Q5;

}

wdt:P21 wd:Q6581072;

wdt:P106/wdt:P279\* wd:Q2526255;

wdt:P166 wd:Q154590.

MINUS { ?director wdt:P18 ?image. }

SERVICE wikibase:label { bd:serviceParam wikibase:language "[AUTO\_LANGUAGE], en". }

### Female directors whose spouse is also a director

SELECT DISTINCT ?director ?directorLabel ?spouseLabel WHERE {

?director wdt:P31 wd:Q5;

wdt:P21 wd:Q6581072;

wdt:P106/wdt:P279\* wd:Q2526255;

wdt:P26 ?spouse.

?spouse wdt:P31 wd:Q5;

}

wdt:P106/wdt:P279\* wd:Q2526255.

SERVICE wikibase:label { bd:serviceParam wikibase:language "[AUTO\_LANGUAGE], en". }

### Most well-known such directors with partners (w.wiki/6ep8)

SELECT DISTINCT ?director ?directorLabel ?partnerLabel WHERE {

?director wdt:P31 wd:Q5;

wdt:P21 wd:Q6581072;

wdt:P106/wdt:P279\* wd:Q2526255;

wdt:P26|wdt:P451 ?partner;

wikibase:sitelinks ?sitelinks.

?partner wdt:P106/wdt:P279\* wd:Q2526255.

SERVICE wikibase:label { bd:serviceParam wikibase:language "[AUTO\_LANGUAGE],en". }

```
ORDER BY DESC(?sitelinks)
```

}

Search

| director                         | directorLabel    | partnerLabel       |
|----------------------------------|------------------|--------------------|
| <b>Q</b> wd:Q1744                | Madonna          | Dan Gilroy         |
| <b>Q</b> wd:Q1744                | Madonna          | Warren Beatty      |
| <b>Q</b> wd:Q1744                | Madonna          | Guy Ritchie        |
| <b>Q</b> wd:Q1744                | Madonna          | Sean Penn          |
| <b>Q</b> wd:Q36153               | Beyoncé          | Jay-Z              |
| <b>Q</b> wd:Q13909               | Angelina Jolie   | Brad Pitt          |
| <b>Q</b> wd:Q13909               | Angelina Jolie   | Billy Bob Thornton |
| <b>Q</b> wd:Q40715               | Jennifer Lopez   | Ben Affleck        |
| <b>Q</b> wd:Q32522               | Jennifer Aniston | Justin Theroux     |
| <b>Q</b> wd:Q32522               | Jennifer Aniston | Brad Pitt          |
| <b>Q</b> wd:Q80966               | Cate Blanchett   | Andrew Upton       |
| <b>Q</b> wd:Q41351               | Jodie Foster     | Alexandra Hedison  |
| <b>Q</b> wd:Q4636                | Barbra Streisand | Richard Baskin     |
| <b>Q</b> wd:Q4636                | Barbra Streisand | James Brolin       |
| <b>Q</b> wd:Q43044               | Demi Moore       | Timothy Hutton     |
| Q wd:Q43044<br>ata Query Service | Demi Moore       | Emilio Estevez     |

◙

### Let's put your new skills to use for your wiki editing work!

### Listeria

- Puts query result into wiki page (mainly used in project namespace) and updates it regularly
- Great for monitoring changes to a dataset you care about or making missing content more visible
- <u>Wikidata:Listeria</u>

| image 🕈                                                                                   | Work +                                       | description •                                            | instance of <b>\$</b>                      | part of the<br>series                                                  | genre 🕈                                                                         | original<br>language of<br>film or TV<br>show | author 🕈                 | publication<br>date | title 🔹                                 | characters 🔶                                                                                                  | narrative<br>location |
|-------------------------------------------------------------------------------------------|----------------------------------------------|----------------------------------------------------------|--------------------------------------------|------------------------------------------------------------------------|---------------------------------------------------------------------------------|-----------------------------------------------|--------------------------|---------------------|-----------------------------------------|----------------------------------------------------------------------------------------------------|-----------------------|
| And<br>Descriptions of<br>Descriptions<br>Descriptions<br>Descriptions<br>P A Cover Dente | The Adventures of<br>Sherlock Holmes         | collection of short stories by Arthur Conan Doyle        | literary work<br>short story<br>collection | canon of<br>Sherlock Holmes                                            | detective<br>literature<br>short story                                          |                                               | Arthur<br>Conan<br>Doyle | 123213              | en:The Adventures<br>of Sherlock Holmes | Dr. John Watson<br>Sherlock Holmes                                                                            |                       |
| STUDY IN<br>SCARLET                                                                       | A Study in Scarlet                           | first Sherlock Holmes novel by Sir Arthur Conan<br>Doyle | written work                               | Sherlock Holmes<br>novels<br>canon of<br>Sherlock Holmes               | detective<br>novel<br>mystery<br>fiction<br>crime novel                         |                                               | Arthur<br>Conan<br>Doyle | 1887                | en:A Study in Scarlet                   | Dr. John Watson<br>Sherlock Holmes<br>Inspector Lestrade<br>Stamford<br>Inspector Gregson<br>Enoch J. Drebber | London                |
| Four Bar                                                                                  | The Sign of the Four                         | novel                                                    | literary work                              | Sherlock Holmes<br>novels<br>canon of<br>Sherlock Holmes               | detective<br>novel<br>crime novel                                               |                                               | Arthur<br>Conan<br>Doyle | 1890-02             | en:The Sign of the<br>Four              | Dr. John Watson<br>Sherlock Holmes<br>Mary Morstan                                                            |                       |
|                                                                                           | The Adventure of<br>the Red-Headed<br>League | short story by Arthur Conan Doyle                        | literary work                              | The Adventures<br>of Sherlock<br>Holmes<br>canon of<br>Sherlock Holmes | crime fiction<br>short story<br>detective<br>literature<br>detective<br>fiction |                                               | Arthur<br>Conan<br>Doyle | 1891                | en:The Red-Headed<br>League             | Sherlock Holmes                                                                                               | London                |

### Listeria

#### Wikidata:Lists/List of canonical Sherlock Holmes works

< Wikidata:Lists

{{Wikidata list
|spargl=SELECT ?item WHERE { ?item wdt:P179 wd:Q2316684 }
|sort=P577
|columns=P18,label:Work,description,P31,P179,P136,P364,P50,P577,P1476,P674,P840
|thumb=131
|autolist=fallback
}}

| Revision his                | story of "Wikidata:Lists/List of canonical Sherlock Holmes works"<br>wabuse log)                                                                                                    |
|-----------------------------|----------------------------------------------------------------------------------------------------|
| ✓ Filter revisions          |                                                                                                    |
|                             | radio buttons of the revisions to compare and hit enter or the button at the bottom.<br>ce with latest revision, <b>(prev)</b> = difference with preceding revision, <b>m</b> = minor edit. |
| (latest   earliest) View (n | ewer 100   older 100) (20   50   100   250   500)                                                                                                    |
| Compare selected rev        | visions                                                                                                    |
| Select: All, None, Invert   |                                                                                                    |
| • (cur   prev) 🛛 💿 🗆        | 13:50, 21 June 2021 ListeriaBot (talk   contribs   block) (30,263 bytes) (-62) (Wikidata list updated [V2]) (rollback more than 10 edits   undo)                                            |
| 🔹 (cur   prev) 💿 🛛 🗌        | ] 02:05, 7 June 2021 ListeriaBot (talk   contribs   block) (30,325 bytes) (+23) (Wikidata list updated [V2]) (undo)                                                                         |
| • (cur   prev) 🔿 🛛 🗆        | ] 14:42, 18 March 2021 ListeriaBot (talk   contribs   block) (30,302 bytes) (+15) (Wikidata list updated [V2]) (undo)                                                                       |
| • (cur   prev) 🔿 🛛 🗆        | ] 07:43, 30 January 2021 ListeriaBot (talk   contribs   block) (30,287 bytes) (–5) (Wikidata list updated [V2]) (undo)                                                                      |
| • (cur   prev) 🔿 🛛 🗆        | ] 02:39, 10 December 2020 ListeriaBot (talk   contribs   block) (30,292 bytes) (0) (Wikidata list updated [V2]) (undo)                                                                      |
| • (cur   prev) 🔿 🛛 🗆        | ] 19:00, 20 November 2020 ListeriaBot (talk   contribs   block) (30,292 bytes) (-1,556) (Wikidata list updated [V2]) (undo)                                                                 |
| • (cur   prev) 🔿 🛛 🗆        | ] 19:37, 19 August 2020 ListeriaBot (talk   contribs   block) m (31,848 bytes) (–6) (Wikidata list updated) (undo)                                                                          |
| • (cur   prev) 🔿 🛛 🗆        | 14:53, 17 July 2020 ListeriaBot (talk   contribs   block) m (31,854 bytes) (+5) (Wikidata list updated) (undo)                                                                              |
| • (cur   prev) O            | ] 18:45, 9 July 2020 ListeriaBot (talk   contribs   block) <u>m</u> (31,849 bytes) (–5)( <i>Wikidata list updated</i> ) (undo)                                                              |

### InteGraality

- Provides dashboards for subsets of Wikidata's Items
- Helps to identify which statements are missing on Items
- <u>integraality.toolforge.</u> <u>org</u>

#### Wikidata:WikiProject sum of all paintings/Property statistics

#### Project page Discussion

Read Edit Edit source View history ☆ Page ∽ Tools ∽

#### < Wikidata:WikiProject sum of all paintings

This is an overview of the collection **property statistics** of the WikiProject sum of all paintings. The columns represent the most commonly used properties for all paintings. At the bottom of the report you'll find an explanation of the different properties and links to other reports.

#### Explanation of colour scheme:

#### 0% 1-19% 20-39% 40-59% 60-69% 70-79% 80-89% 90-99% 100%

| Top Collec | <mark>tions</mark> (Minimum 50 pa                                               | aintings) |                   |                   | 1                 | Top Proper             | <mark>ties</mark> (used at | least 10 tir     | nes per co       | ollection)       |                   |             |                     |
|------------|---------------------------------------------------------------------------------|-----------|-------------------|-------------------|-------------------|------------------------|----------------------------|------------------|------------------|------------------|-------------------|-------------|---------------------|
| Country 🕈  | Name 🔶                                                                          | Count 🕈   | creator 🕈         | location 🕈        | inception \$      | height<br>& ¢<br>width | material<br>used           | image 🕈          | genre 🕈          | depicts 🕈        | main<br>subject 🕈 | title 🕈     | copyright<br>status |
| •          | The Palace Museum<br>(Q2047427)                                                 | 46740     | 50.66%<br>(23679) | 100.0%<br>(46739) |                   |                        |                            | 16.84%<br>(7871) |                  |                  | 0.0% (0)          | 0.0%<br>(0) |                     |
| -          | Bavarian State<br>Painting Collections<br>(Q812285)                             | 18040     |                   |                   | 83.41%<br>(15047) |                        | 32.59%<br>(5880)           | 52.57%<br>(9483) | 34.09%<br>(6149) |                  |                   |             | 54.67%<br>(9863)    |
| -          | Nationalmuseum<br>(Q842858)                                                     | 16843     |                   |                   | 41.07%<br>(6917)  | 76.38%<br>(12864)      | 49.36%<br>(8313)           | 41.78%<br>(7037) | 36.33%<br>(6119) | 38.88%<br>(6549) | 8.73%<br>(1470)   |             | 30.3% (5103)        |
| -          | Munich Central<br>Collecting Point<br>(Q1053735)                                | 15269     | 46.17%<br>(7049)  |                   | 24.44%<br>(3731)  | 61.9%<br>(9451)        | 68.99%<br>(10534)          | 22.89%<br>(3495) |                  |                  | 4.25%<br>(649)    |             |                     |
| =          | Cultural Heritage<br>Agency of the<br>Netherlands Art<br>Collection (Q18600731) | 14457     | 70.73%<br>(10225) |                   |                   | 66.33%<br>(9589)       | 77.51%<br>(11205)          | 26.96%<br>(3898) | 42.23%<br>(6105) |                  |                   |             | 27.89%<br>(4032)    |
|            | National Trust<br>(Q333515)                                                     | 12671     |                   | 84.18%<br>(10666) |                   |                        | 89.93%<br>(11395)          | 73.49%<br>(9312) | 75.83%<br>(9608) | 41.81%<br>(5298) | 18.33%<br>(2323)  |             | 69.98%<br>(8867)    |
| _          | National Museum in<br>Warsaw (Q153306)                                          | 11747     | 88.44%<br>(10389) |                   | 73.66%<br>(8653)  |                        | 87.0%<br>(10220)           | 52.29%<br>(6143) | 43.85%<br>(5151) | 22.05%<br>(2590) |                   |             | 19.78%<br>(2323)    |
|            | Metropolitan<br>Museum of Art<br>(Q160236)                                      | 11463     |                   |                   |                   | 69.77%<br>(7998)       | 40.56%<br>(4649)           | 73.14%<br>(8384) | 50.0%<br>(5732)  |                  |                   |             | 64.17%<br>(7356)    |
| ••         | Department of<br>Paintings of the<br>Louvre (Q3044768)                          | 10082     |                   |                   |                   |                        | 70.93%<br>(7151)           | 40.2%<br>(4053)  | 45.54%<br>(4591) | 57.4%<br>(5787)  | 16.99%<br>(1713)  |             | 57.04%<br>(5751)    |
| +-         | Finnish National<br>Gallery (Q2983474)                                          | 10076     |                   | 100.0%<br>(10076) | 73.73%<br>(7429)  |                        | 32.39%<br>(3264)           | 24.26%<br>(2444) | 15.49%<br>(1561) | 6.82%<br>(687)   |                   |             | 34.28%<br>(3454)    |
|            | Smithsonian<br>American Art<br>Museum (Q1192305)                                | 8535      |                   |                   | 92.49%<br>(7894)  | 88.72%<br>(7572)       | 42.44%<br>(3622)           | 48.49%<br>(4139) |                  | 36.8%<br>(3141)  |                   |             | 41.76%<br>(3564)    |

### **Item Quality Evaluator**

- Provides quality assessments for a subset of Items
- Makes it easier to focus on improving lowquality Items or highlight high-quality Items
- Can take a list of Item IDs or SPARQL query
- <u>item-quality-</u> evaluator.toolforge.org

| Item Quality Evaluator                                               |                    |
|----------------------------------------------------------------------|--------------------|
| - Refine Item selection                                              |                    |
| Average quality score based on the 100 Items selected:               |                    |
| <b>1.66</b> Scores can go from 1 (worst quality) to 5 (best quality) |                    |
| Scores for 100 Items                                                 | لب Download as CSV |
| Yumi Yoshiyuki (Q210840)                                             | 3.06               |
| Beate Eriksen (Q235861)                                              | 3.19               |
| Belladonna (Q231665)                                                 | 3.46               |
| AnnaLynne McCord (Q235797)                                           | 3.75               |
| Edith Bruck (Q203533)                                                | 3.92               |
| Ziska Riemann (Q206046)                                              | 3.94               |
| Amanda Bearse (Q235287)                                              | 3.99               |
| Věra Chytilová (Q235032)                                             | 4.04               |
| Adriana Barraza (Q235233)                                            | 4.05               |
| Label                                                                |                    |
| Renee O'Connor (Q235891)                                             | 4.06               |
| Diablo Cody (Q230795)                                                | 4.07               |
| Pernilla August (Q237255)                                            | 4.09               |
| Christine Lahti (Q232941)                                            | 4.10               |
| Mai Zetterling (Q236656)                                             | 4.11               |
| Alla Nazimova (Q234795)                                              | 4.13               |

### **Constraint Violations Checker**

- Command-line tool to get data about constraint violations and quality scores for a list of Item IDs
- You can get the list of Item IDs from a SPARQL query result
- github.com/wmde/wikidat a-constraintsviolation-checker

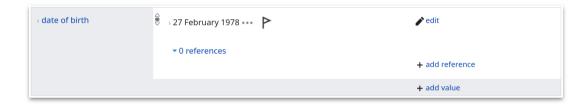

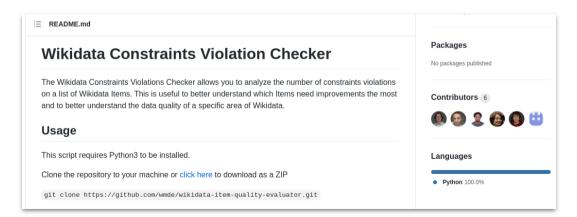

## What to do if you're lost or stuck?

Find lovely people who are ready to help you at <u>Wikidata:Request\_a\_query</u>

### Thank you

See you on Wikidata!

#### Lucas:

lucas.werkmeister@wikimedia.de

WD:Q57387675

#### Lydia:

\_\_\_\_

lydia.pintscher@wikimedia.de

WD:Q18016466